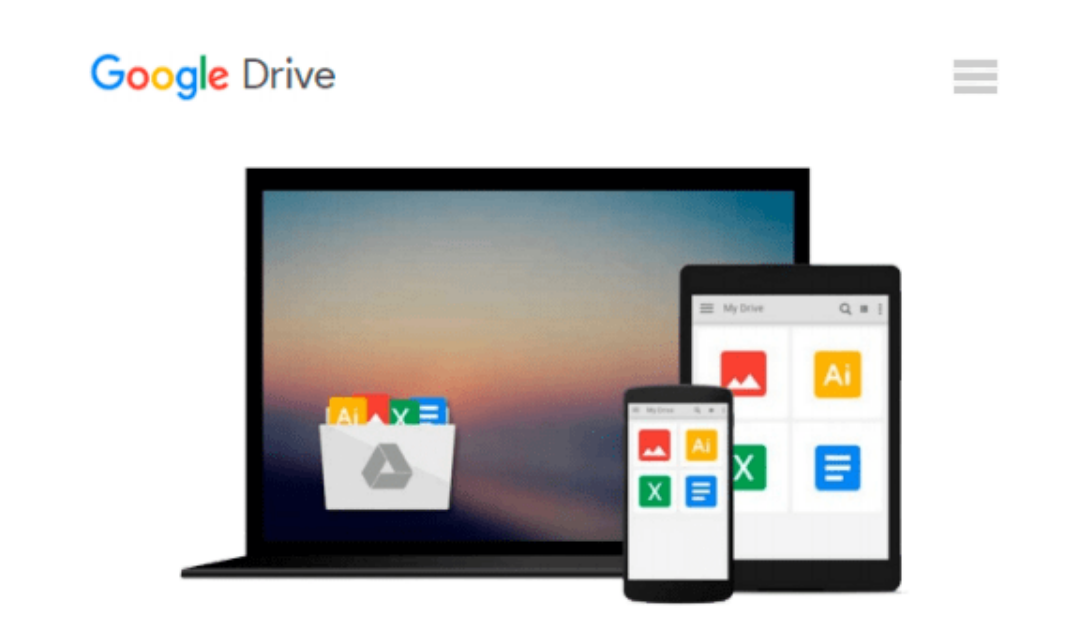

# **Exploring: Microsoft Office 2013, Plus (Exploring for Office 2013)**

*MaryAnne Poatsy, Keith Mulbery, Cynthia Krebs, Eric Cameron, Jason Davidson, Lynn Hogan, Amy M. Rutledge, Jerri Williams, Robert Grauer*

Download now

[Click here](http://zonebook.me/go/read.php?id=0133412164) if your download doesn"t start automatically

## **Exploring: Microsoft Office 2013, Plus (Exploring for Office 2013)**

MaryAnne Poatsy, Keith Mulbery, Cynthia Krebs, Eric Cameron, Jason Davidson, Lynn Hogan, Amy M. Rutledge, Jerri Williams, Robert Grauer

**Exploring: Microsoft Office 2013, Plus (Exploring for Office 2013)** MaryAnne Poatsy, Keith Mulbery, Cynthia Krebs, Eric Cameron, Jason Davidson, Lynn Hogan, Amy M. Rutledge, Jerri Williams, Robert Grauer

*This book has an unusual table of contents and is perfect for courses that cover more Excel and Access and less Word and PowerPoint.*

*Move students beyond the point-and-click*.

The goal of the *Exploring* series is to move students beyond the point and click, to understanding the *why* and how behind each skill. And, because so much learning takes place outside of the classroom, this series provides learning tools that students can access anywhere, any time.

Students go to college now with a different set of skills than they did years ago. With this in mind, the *Exploring* series seeks to move students beyond the basics of the software at a faster pace, without sacrificing coverage of the fundamental skills that everyone needs to know.

**Note:** The access card is bound into the book and only gives the student access to online content.

If the student wants the Access Card for MyITLab they should order the ISBN below.

0134575547 / 9780134575544 Technology In Action Complete & Exploring: Microsoft Office 2013, Plus & MyITLab 2013 with Pearson eText -- Access Card -- for Exploring 2013 with Technology In Action 13e

Package consists of: 0133412164 / 9780133412161 Exploring: Microsoft Office 2013, Plus 0134289102 / 9780134289106 Technology In Action Complete 0134546733 / 9780134546735 MyITLab 2013 with Pearson eText -- Access Card -- for Exploring 2013 with Technology In Action 13e

**[Download](http://zonebook.me/go/read.php?id=0133412164)** [Exploring: Microsoft Office 2013, Plus \(Exploring ...pdf](http://zonebook.me/go/read.php?id=0133412164)

**[Read Online](http://zonebook.me/go/read.php?id=0133412164)** [Exploring: Microsoft Office 2013, Plus \(Explorin ...pdf](http://zonebook.me/go/read.php?id=0133412164))

**Download and Read Free Online Exploring: Microsoft Office 2013, Plus (Exploring for Office 2013) MaryAnne Poatsy, Keith Mulbery, Cynthia Krebs, Eric Cameron, Jason Davidson, Lynn Hogan, Amy M. Rutledge, Jerri Williams, Robert Grauer**

#### **From reader reviews:**

#### **Susan Velez:**

Why don't make it to become your habit? Right now, try to prepare your time to do the important act, like looking for your favorite reserve and reading a publication. Beside you can solve your problem; you can add your knowledge by the publication entitled Exploring: Microsoft Office 2013, Plus (Exploring for Office 2013). Try to face the book Exploring: Microsoft Office 2013, Plus (Exploring for Office 2013) as your pal. It means that it can being your friend when you really feel alone and beside associated with course make you smarter than ever. Yeah, it is very fortuned for yourself. The book makes you far more confidence because you can know every little thing by the book. So , we need to make new experience and knowledge with this book.

#### **Jeremy Richards:**

In this 21st centuries, people become competitive in most way. By being competitive currently, people have do something to make all of them survives, being in the middle of the actual crowded place and notice by means of surrounding. One thing that occasionally many people have underestimated this for a while is reading. Yes, by reading a reserve your ability to survive raise then having chance to endure than other is high. For you personally who want to start reading any book, we give you that Exploring: Microsoft Office 2013, Plus (Exploring for Office 2013) book as starter and daily reading publication. Why, because this book is more than just a book.

#### **Florence Taylor:**

As people who live in typically the modest era should be revise about what going on or info even knowledge to make all of them keep up with the era and that is always change and move forward. Some of you maybe will update themselves by looking at books. It is a good choice in your case but the problems coming to you is you don't know which you should start with. This Exploring: Microsoft Office 2013, Plus (Exploring for Office 2013) is our recommendation to cause you to keep up with the world. Why, as this book serves what you want and wish in this era.

#### **Leon Bailey:**

This Exploring: Microsoft Office 2013, Plus (Exploring for Office 2013) tend to be reliable for you who want to become a successful person, why. The explanation of this Exploring: Microsoft Office 2013, Plus (Exploring for Office 2013) can be one of the great books you must have is usually giving you more than just simple reading food but feed an individual with information that might be will shock your previous knowledge. This book is usually handy, you can bring it just about everywhere and whenever your conditions throughout the e-book and printed people. Beside that this Exploring: Microsoft Office 2013, Plus (Exploring for Office 2013) forcing you to have an enormous of experience including rich vocabulary,

giving you tryout of critical thinking that could it useful in your day exercise. So , let's have it and enjoy reading.

## **Download and Read Online Exploring: Microsoft Office 2013, Plus (Exploring for Office 2013) MaryAnne Poatsy, Keith Mulbery, Cynthia Krebs, Eric Cameron, Jason Davidson, Lynn Hogan, Amy M. Rutledge, Jerri Williams, Robert Grauer #DYQ6M5TX87O**

## **Read Exploring: Microsoft Office 2013, Plus (Exploring for Office 2013) by MaryAnne Poatsy, Keith Mulbery, Cynthia Krebs, Eric Cameron, Jason Davidson, Lynn Hogan, Amy M. Rutledge, Jerri Williams, Robert Grauer for online ebook**

Exploring: Microsoft Office 2013, Plus (Exploring for Office 2013) by MaryAnne Poatsy, Keith Mulbery, Cynthia Krebs, Eric Cameron, Jason Davidson, Lynn Hogan, Amy M. Rutledge, Jerri Williams, Robert Grauer Free PDF d0wnl0ad, audio books, books to read, good books to read, cheap books, good books, online books, books online, book reviews epub, read books online, books to read online, online library, greatbooks to read, PDF best books to read, top books to read Exploring: Microsoft Office 2013, Plus (Exploring for Office 2013) by MaryAnne Poatsy, Keith Mulbery, Cynthia Krebs, Eric Cameron, Jason Davidson, Lynn Hogan, Amy M. Rutledge, Jerri Williams, Robert Grauer books to read online.

### **Online Exploring: Microsoft Office 2013, Plus (Exploring for Office 2013) by MaryAnne Poatsy, Keith Mulbery, Cynthia Krebs, Eric Cameron, Jason Davidson, Lynn Hogan, Amy M. Rutledge, Jerri Williams, Robert Grauer ebook PDF download**

**Exploring: Microsoft Office 2013, Plus (Exploring for Office 2013) by MaryAnne Poatsy, Keith Mulbery, Cynthia Krebs, Eric Cameron, Jason Davidson, Lynn Hogan, Amy M. Rutledge, Jerri Williams, Robert Grauer Doc**

**Exploring: Microsoft Office 2013, Plus (Exploring for Office 2013) by MaryAnne Poatsy, Keith Mulbery, Cynthia Krebs, Eric Cameron, Jason Davidson, Lynn Hogan, Amy M. Rutledge, Jerri Williams, Robert Grauer Mobipocket**

**Exploring: Microsoft Office 2013, Plus (Exploring for Office 2013) by MaryAnne Poatsy, Keith Mulbery, Cynthia Krebs, Eric Cameron, Jason Davidson, Lynn Hogan, Amy M. Rutledge, Jerri Williams, Robert Grauer EPub**